书名:《游戏安全——手游安全技术入门》

13 ISBN 9787121287838

出版时间:2016-6

页数:384

版权说明:本站所提供下载的PDF图书仅提供预览和简介以及在线试读,请支持正版图书。

www.tushu000.com

《游戏安全——手游安全技术入门》是国内移动游戏安全领域的开山之作,填补了移动游戏安全书籍 Android iOS

《游戏安全——手游安全技术入门》可作为高等院校计算机安全相关专业的辅助教材,也可供移动端

## $2010$ PC and the contract of the contract of the contract of the contract of the contract of the contract of the contract of the contract of the contract of the contract of the contract of the contract of the contract of the con  $6$ 2014  $2014$  $2014$

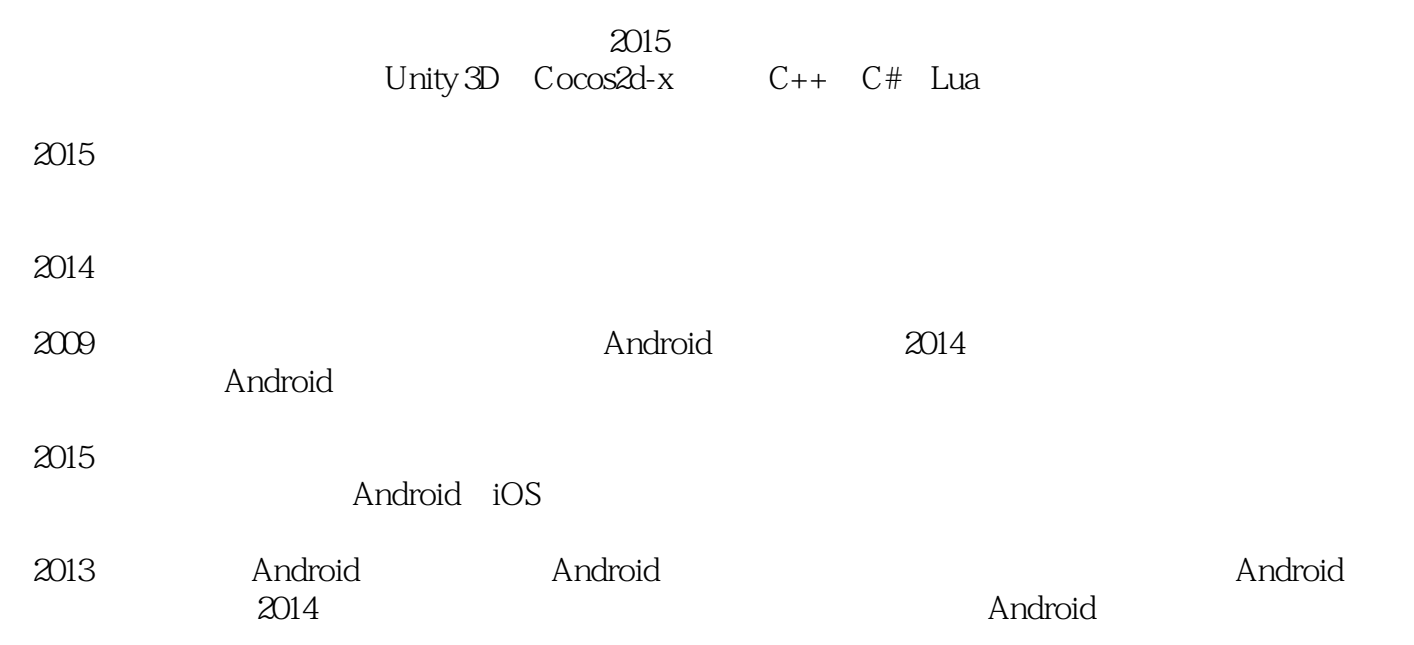

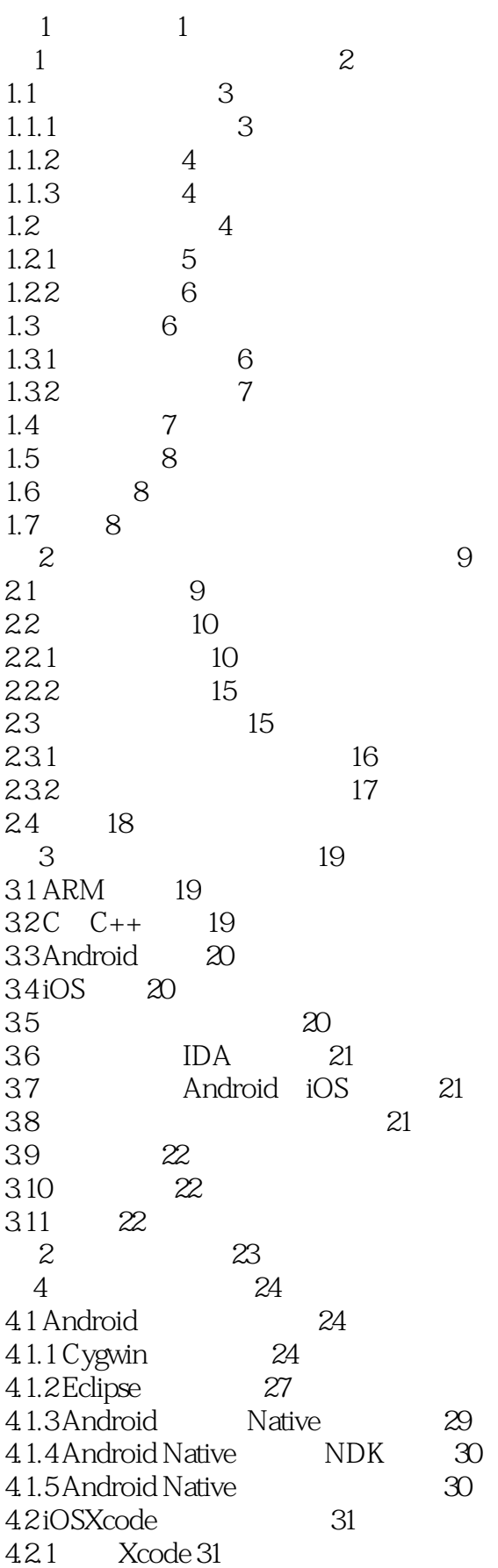

4.2.2 32 4.3 iOS 33 4.3.1 Theos 34 4.3.2 iOSOpenDev 35 4.3.3 iOS 36 4.3.4 iOS 37 4.4 38 第 5 章调试环境搭建 39 5.1 Android 39 5.2 iOS 32 41 5.2.1 41 5.2.2 iOS 32 42 5.3 iOS 64 44 5.3.1 iPhone CPU 44  $5.3.2$ lldb $45$ 5.3.3 lldb 46 5.4 小结 48  $6 \overline{4}$ 6.1 IDA Pro 49 6.1.1 IDA 50 6.1.2 IDA 52 6.1.3 IDA 54 6.2 APKTool 61 6.2.1 APK 62 6.2.2 APK 63 6.3ILSpy 64 631 64 632 65 6.4 MachOView 66 6.4.1 Mach-O 67 642 68 6.4.3 加密信息获取 69 6.5 MobileSubStrate 70 6.5.1 MobileHooker 71 6.5.2 MobileLoader 71 6.5.3 Safe Mode 72 66 72 第 3 篇游戏基础篇 73 第7 章手游开发基础概述 74 7.1 游戏玩法与分类 74 7.1.1 MMORPG 75 7.1.2 FPS 77 7.1.3 ARPG 78 7.1.4 79 7.1.5 RTS 79 7.1.6 80 7.1.7 MOBA 81 7.1.8 跑酷类游戏 81 7.2 游戏系统及开发的相关概念 82

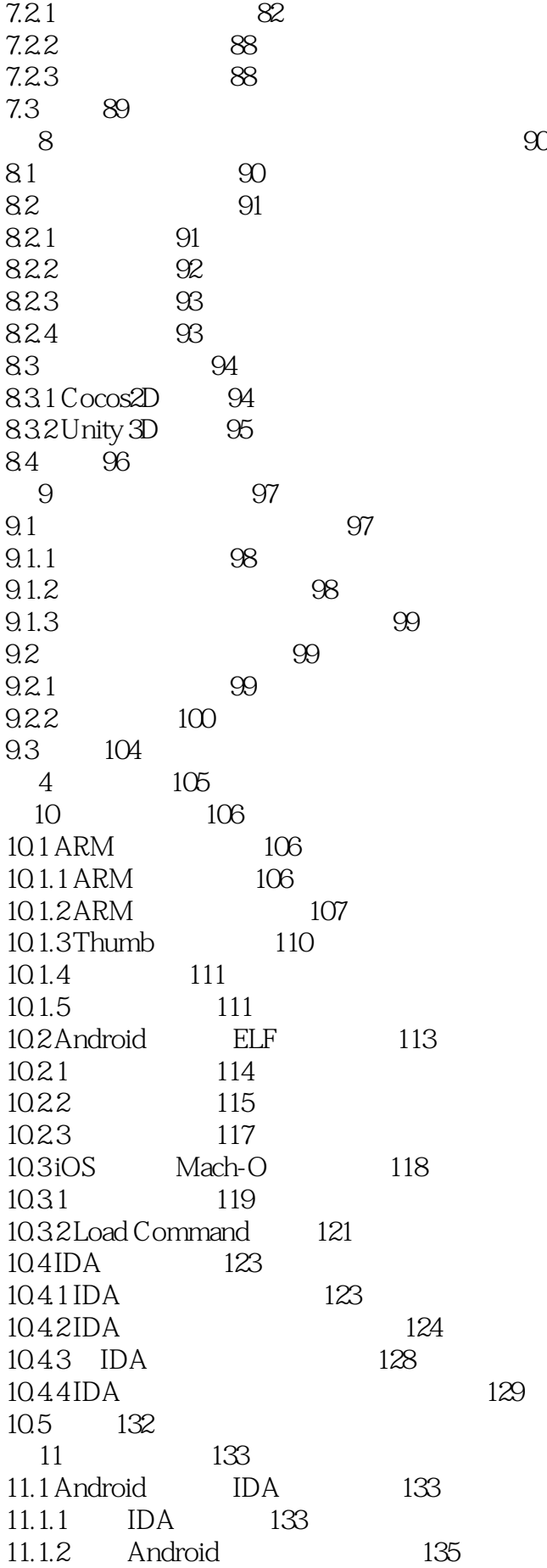

11.1.3 138 11.1.4 IDA 139 11.1.5 IDA 141 11.1.6 IDA 143 11.2 iOS GDB 144 11.2.1 GDB 144 11.2.2 GDB 146 11.3 iOS lldb 151 11.3.1 lldb 151 11.3.2 lldb 154 11.33 157 11.4 158 5 159  $12 \t\t 160$ 12.1 160 12.2 定制化外挂开发的基础流程 161 12.3 定制化外挂开发各环节介绍 161 12.3.1 162 12.32 162 12.3.3 163 12.34 163 12.35 Hook 163 12.36 164 12.37 164 12.4 165 13 166 13.1 166 13.2 Android ptrace 167 13.2.1 ptrace 167 13.2.2 ptrace 168 13.2.3 ptrace 169 13.2.4 ptrace 173 13.3 Android Zygote 174 13.3.1 Zygote 174 13.3.2 Zygote 174 13.33 Zygote 175 1334 Zygote 182  $13.35$ Zygote  $182$ 13.4 Android ELF 184 13.4.1 ELF 185 1342 ELF 186 1343 ELF 187 1344 ELF 188 1345 ELF 192 1346 ELF 194 13.5 iOS 195 13.5.1 Theos 195 1352 196 13.5.3 200

13.5.4 iOS 202 13.6 203 14 Hook 205 14.1 Hook 205 14.2 Android Hook 206  $14.2.1$  Hook  $206$ 14.2.2 Android Hook 207 14.2.3 Hook 208 14.24 Hook 212 14.3 Android Inline Hook 214 14.3.1 Inline Hook 214 14.3.2 Inline Hook 215  $14.3.3$  Inline Hook  $216$ 14.3.4 Inline Hook 220 14.4 Android Hook 224 14.4.1 Hook 224 14.42 Hook 224 14.43 Hook 225 14.4.4 Android Hook 229 14.5 230  $15$   $231$ 15.1 Android 231 15.1.1 Android 232 15.1.2 Android 233 15.1.3 236 15.2 iOS 237 15.2.1 Dyld API 237 15.2.2 Dyld API 239 15.2.3 通过内存遍历法获取模块的原理 239 15.2.4 通过内存遍历法获取模块信息的实现 241 15.2.5 247 15.3 249 16 assets a 250 and 250 and 250 and 250 and 250 and 250 and 250 and 250 and 250 and 250 and 250 and 250 and 250 and 250 and 250 and 250 and 250 and 250 and 250 and 250 and 250 and 250 and 250 and 250 and 250 and 250 and 25 16.1 250 16.2  $251$ 16.2.1 APK 251 16.2.2 253 16.2.3 "/proc/" 253 16.3 258 16.3.1 259 16.32 259 16.33 260 16.4 263 17 264 17.1 Android 264 17.1.1 Android Self-Debugging 265 17.1.2 Android 268 17.1.3 Android Java 270 17.2 iOS 270

17.2.1 iOS 271 17.2.2 iOS 272 17.3 273 6 275 第18 章游戏逆向分析实战篇 276  $18.1 \text{ C++}$  276  $18.1 \text{ C++}$  277  $18.12C++278$ 18.1.3 C + + 279  $18.1.4 \text{C++}$  281  $18.15C++$  281 18.2 Unity 3D 289 18.2.1 Unity 3D 289 18.2.2 Unity 3D 290 18.2.3 Unity 3D 291  $18.24$  Unity 3D  $\qquad \qquad$  292 18.3 Lua 295 18.3.1 Lua 295 18.3.2 Lua 296 18.3.3 298 18.3.4 Lua —— Lua 298 18.3.5 Lua —— Lua 300 18.4 302 第 19 章外挂逆向分析实战——《雷霆战机》圈圈外挂分析 303 19.1 303 19.2 304 19.2.1 com.oozhushou-1.apk 304 19.2.2 hhloader 309 19.2.3 311 19.3 312 19.3.1 秒杀功能的实现分析 312 19.3.2 忽略伤害功能的实现分析 315 19.33 316 19.4 317 第 20 章外挂开发实战——《2048》手游快速通关功能分析及开发 318 20.1 游戏功能分析 318 20.1.1 318 20.1.2 320 20.1.3 320 20.2 外挂功能的实现 326 20.2.1 326 20.2.2 327 20.2.3 实现流程 327  $20.24$   $328$ 20.3 329 20.4 330 21 Unity 3D 332  $21.1$  Unity  $3D$   $332$ 21.2 Android Unity 3D Mono 333

## 21.2.1 Mono 333 21.2.2 Mono 334<br>21.2 3 C # 335 21.23 C# 335<br>21.3iOS Unity 3D IL2CPP Unity 3D IL2CPP 338  $21.31$  IL2CPP 338 21.32 IL2CPP C# 342<br>21.33Unity 3D IL2CPP 347 21.3.3 Unity 3D IL2CPP 347<br>21.4 Unity 3D AB AB  $21.4$  Unity  $3D$  AB  $349$ <br> $21.4$  1 Unity  $3D$  AB  $349$  $21.41$  Unity 3D AB 349<br> $21.42$ C# AB  $21.42 \text{C} + \begin{bmatrix} 21.42 \text{C} + \end{bmatrix}$  AB 251 21.4.3 AB 21.4.3 21.5 358

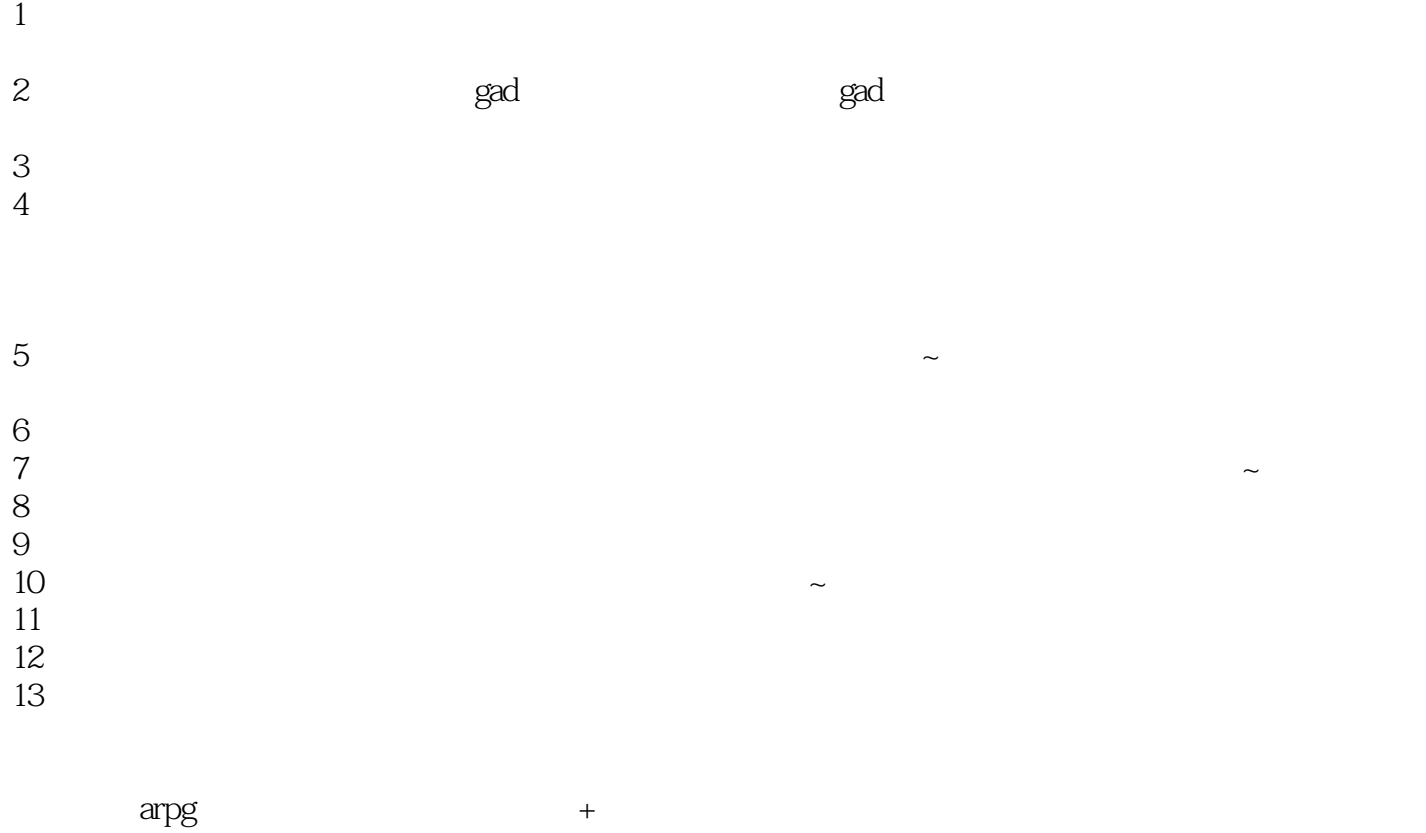

 $14$ 

 $15$ 

## 本站所提供下载的PDF图书仅提供预览和简介,请支持正版图书。

:www.tushu000.com